# CS451 Texturing

1

Jyh-Ming Lien

Department of Computer SCience

George Mason University

Based on Tomas Akenine-Möller's lecture note

## Texturing: Glue n-dimensional images onto geometrical objects

- More realism, and this is a cheap way to do it
	- **Bump mapping**

- Plus, we can do environment mapping
- And other things

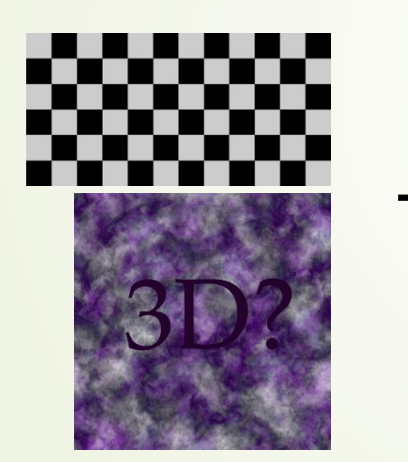

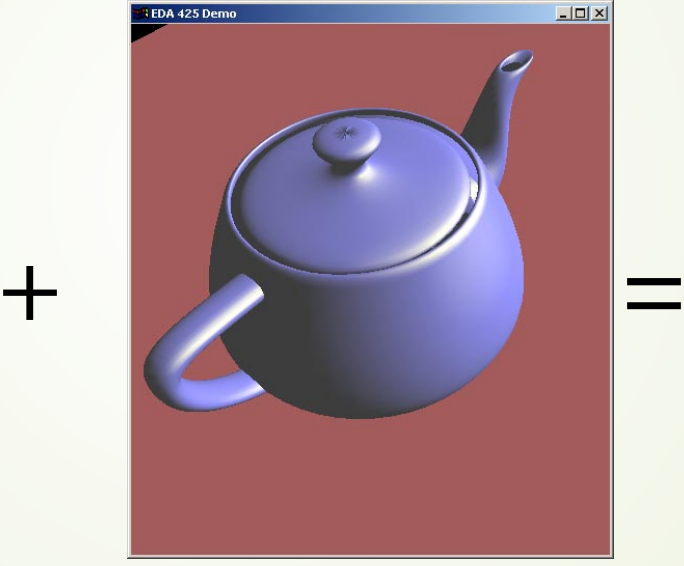

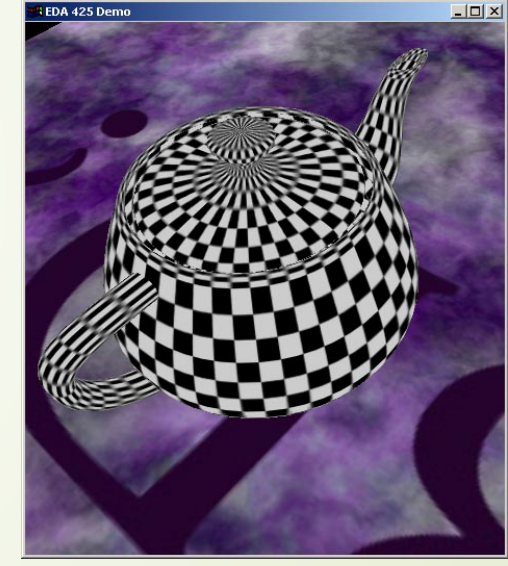

- We use triangles in real-time rendering, why?
	- Interpolation is rotation-invariant!
	- Not so for quadrilaterals.

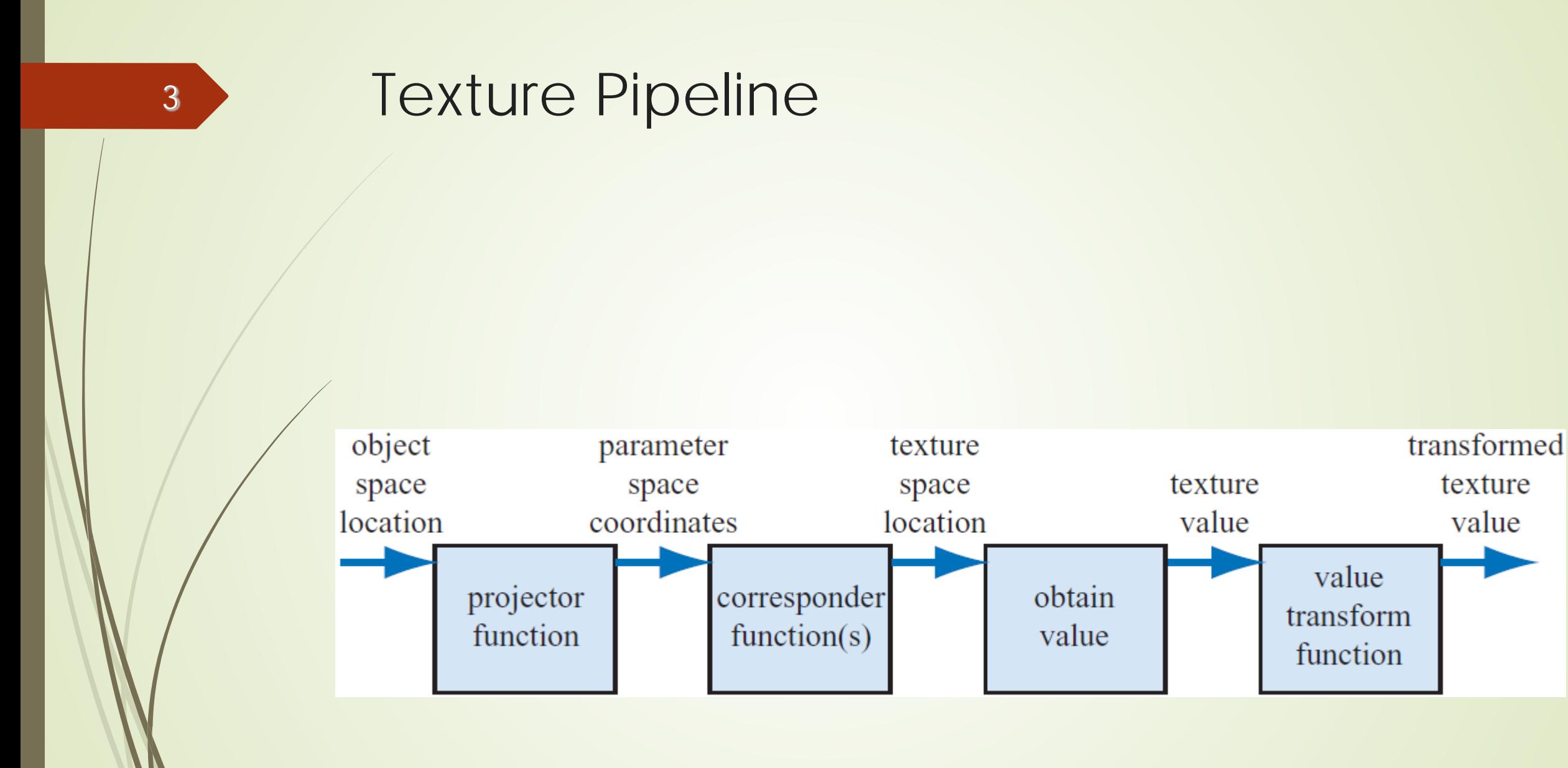

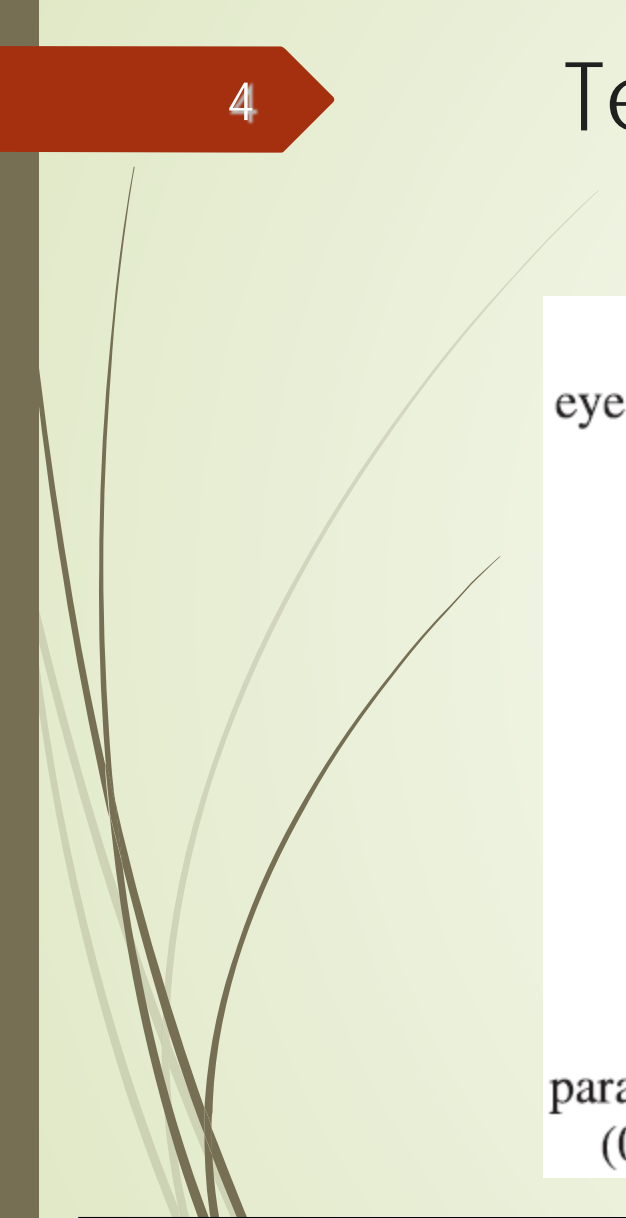

#### 4 Texture Pipeline

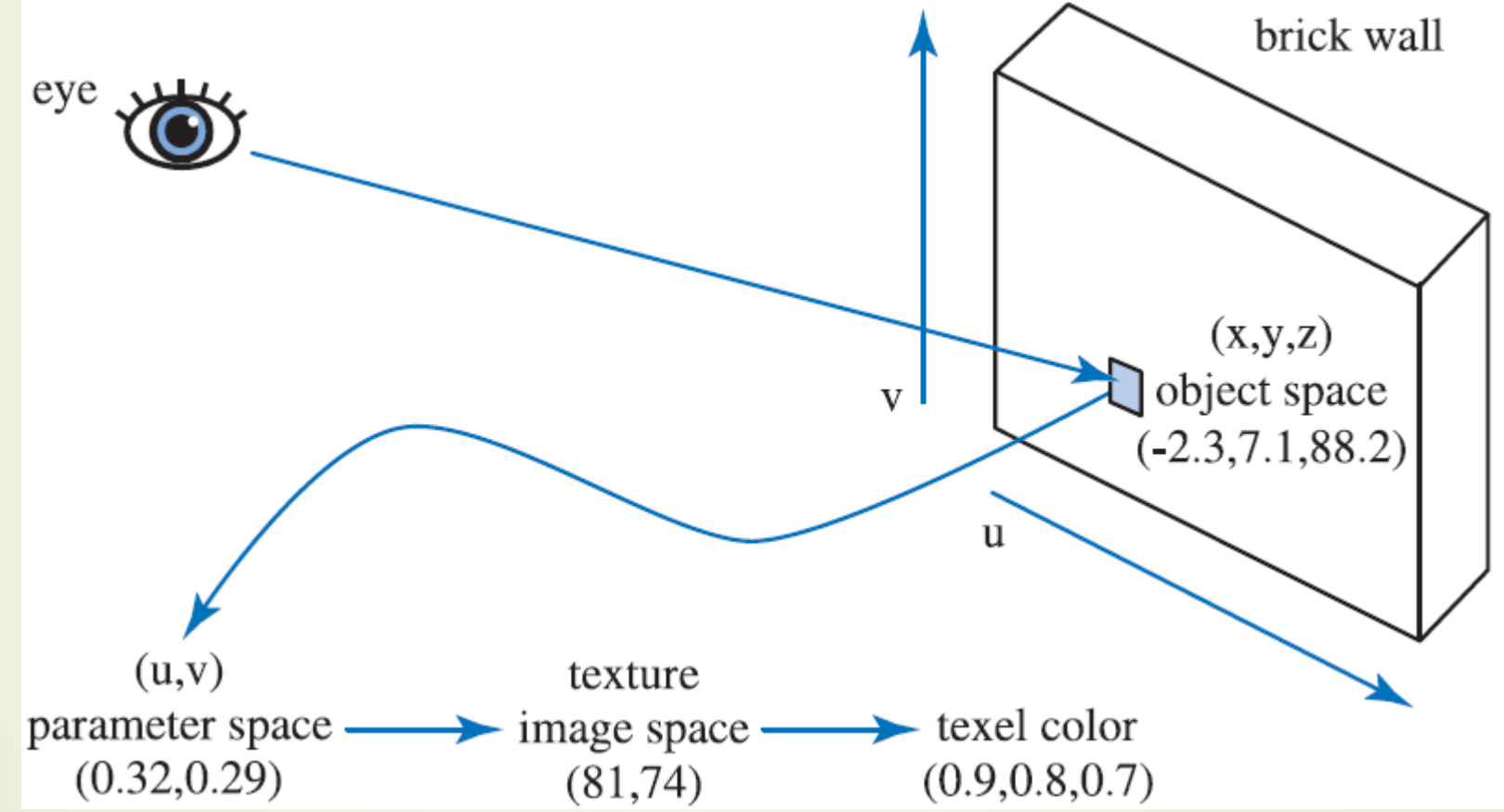

# Texture coordinates  $(0,0)$  (1,0)  $(0,1)$  (1,1) (u,v) in [0,1]  $(u_0, v_0)$  $(u_1,v_1)$  $(u_2,v_2)$ How do you come up with these coordinates? 5

#### Projector Function

- Project surface point to parameter space, a.k.a. (u,v) space
- **Projection is usually done automatically via** 
	- **P** projector functions

- Mesh unwarpping algorithms
- Artists can edit (u,v) coordinates (a.k.a. uv map editing)

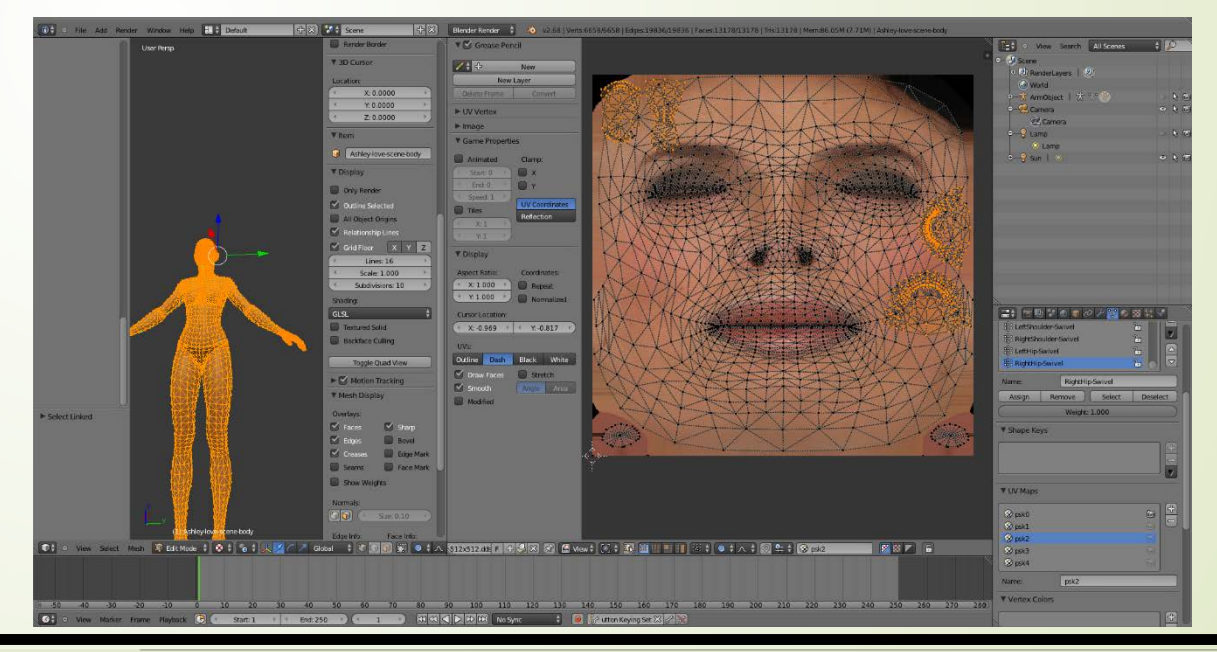

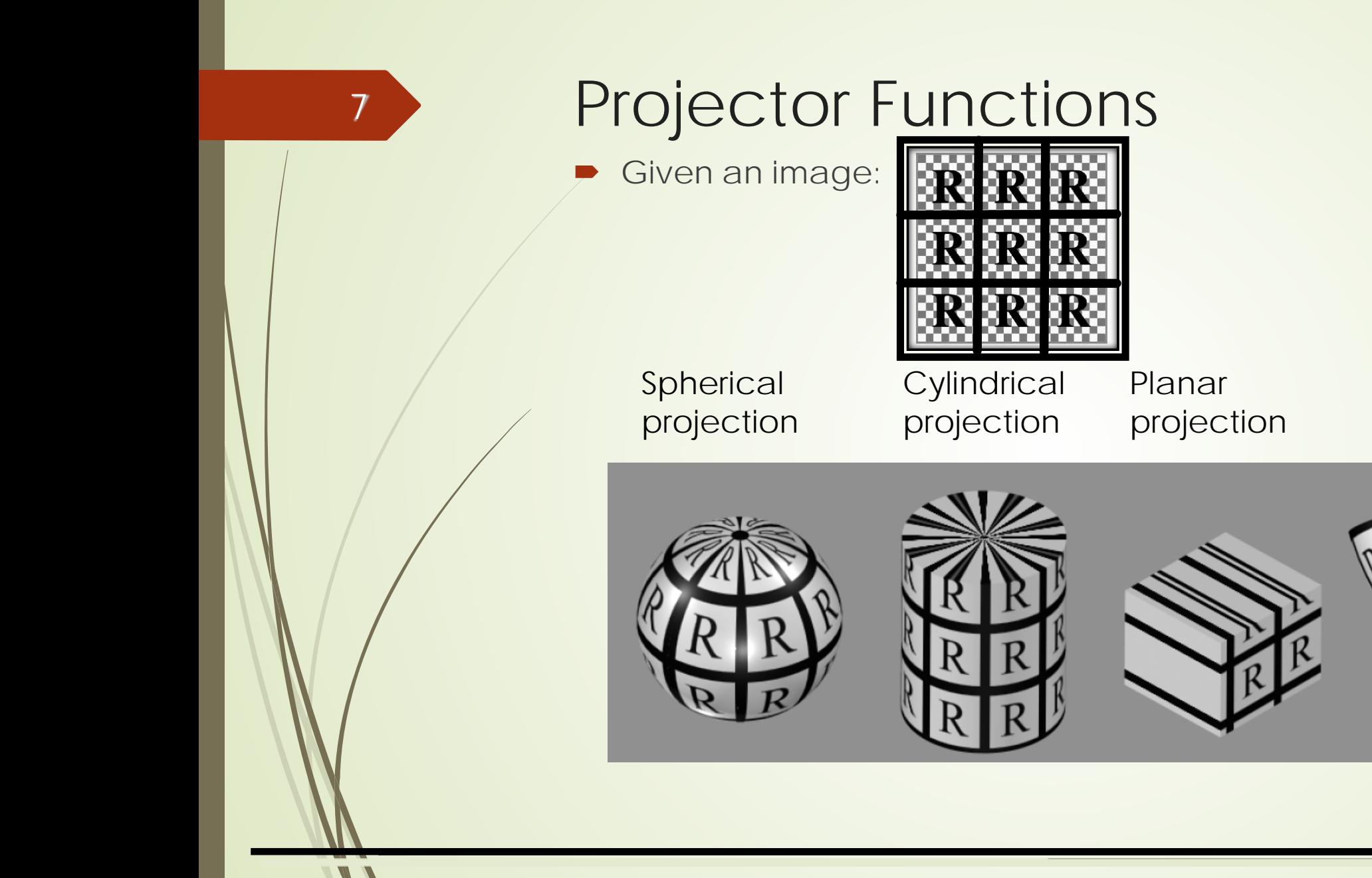

**Natural** 

projection

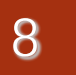

#### Projector Functions

**Different projections on the same shape** 

Spherical projection **Cylindrical** projection Planar projection **Natural** projection

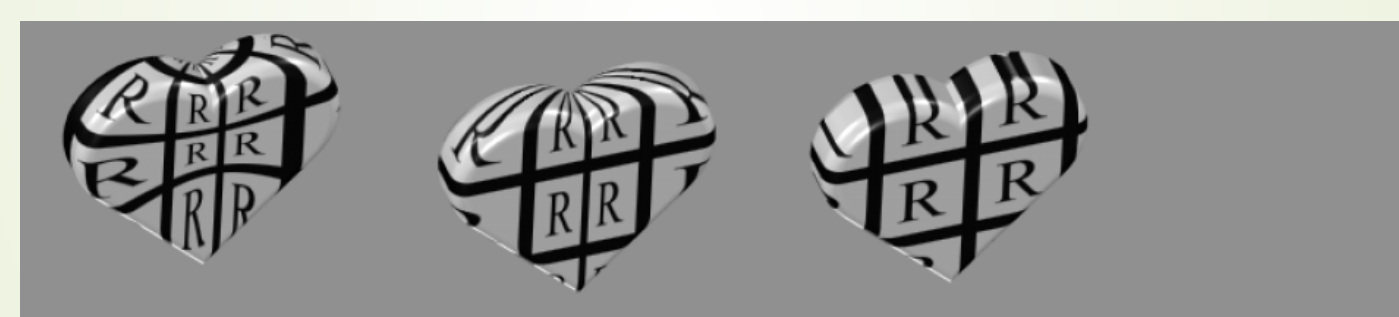

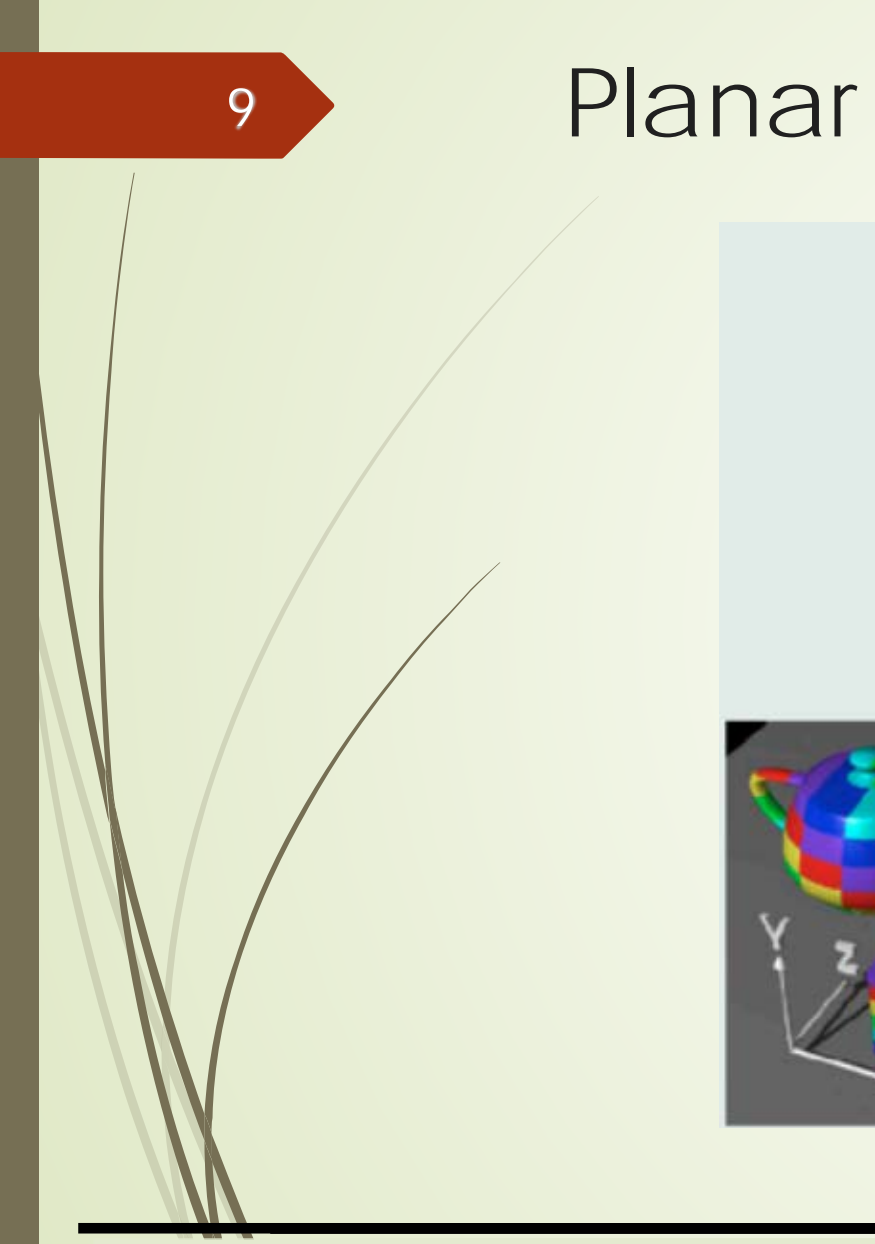

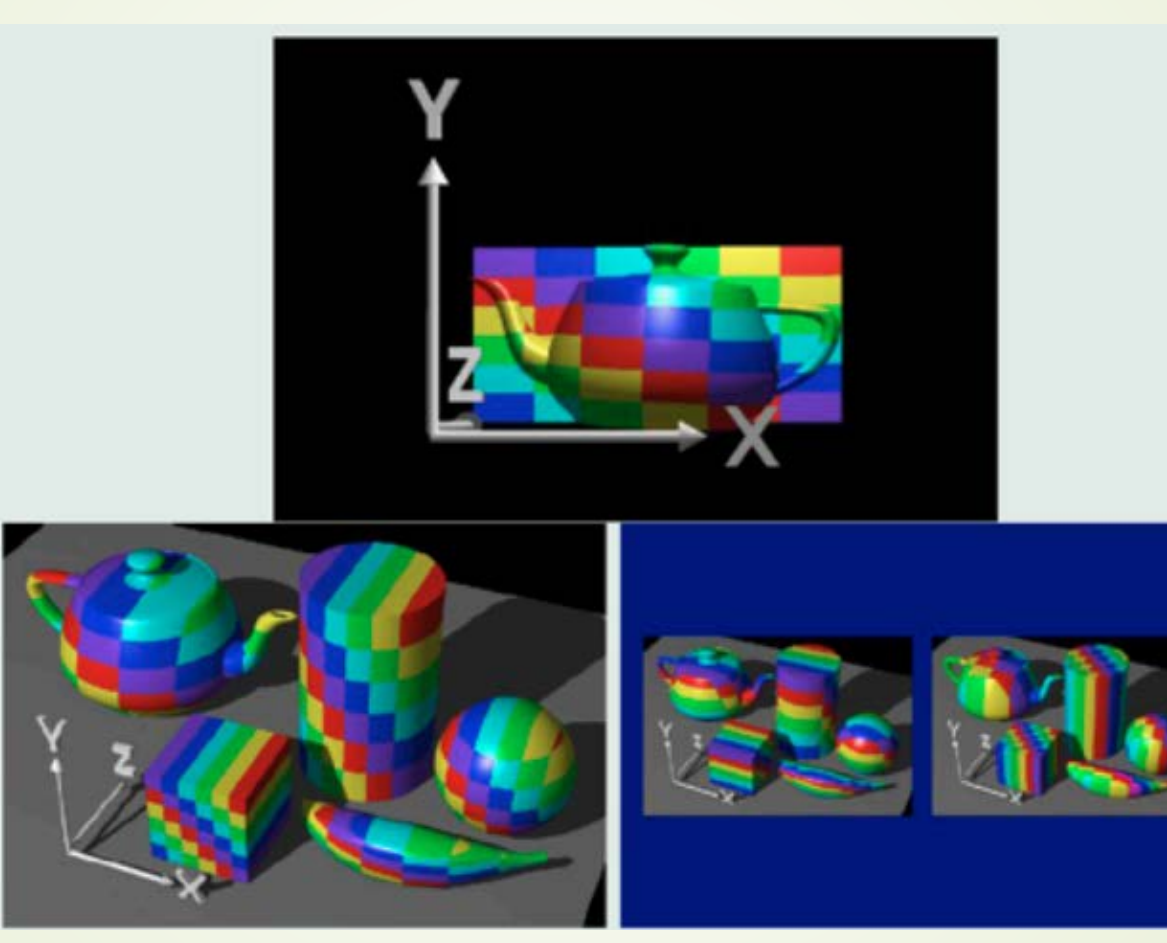

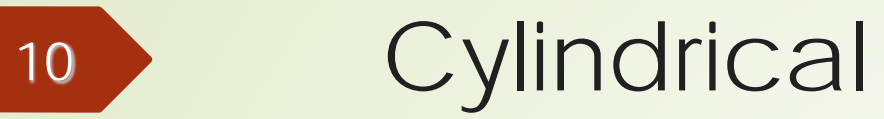

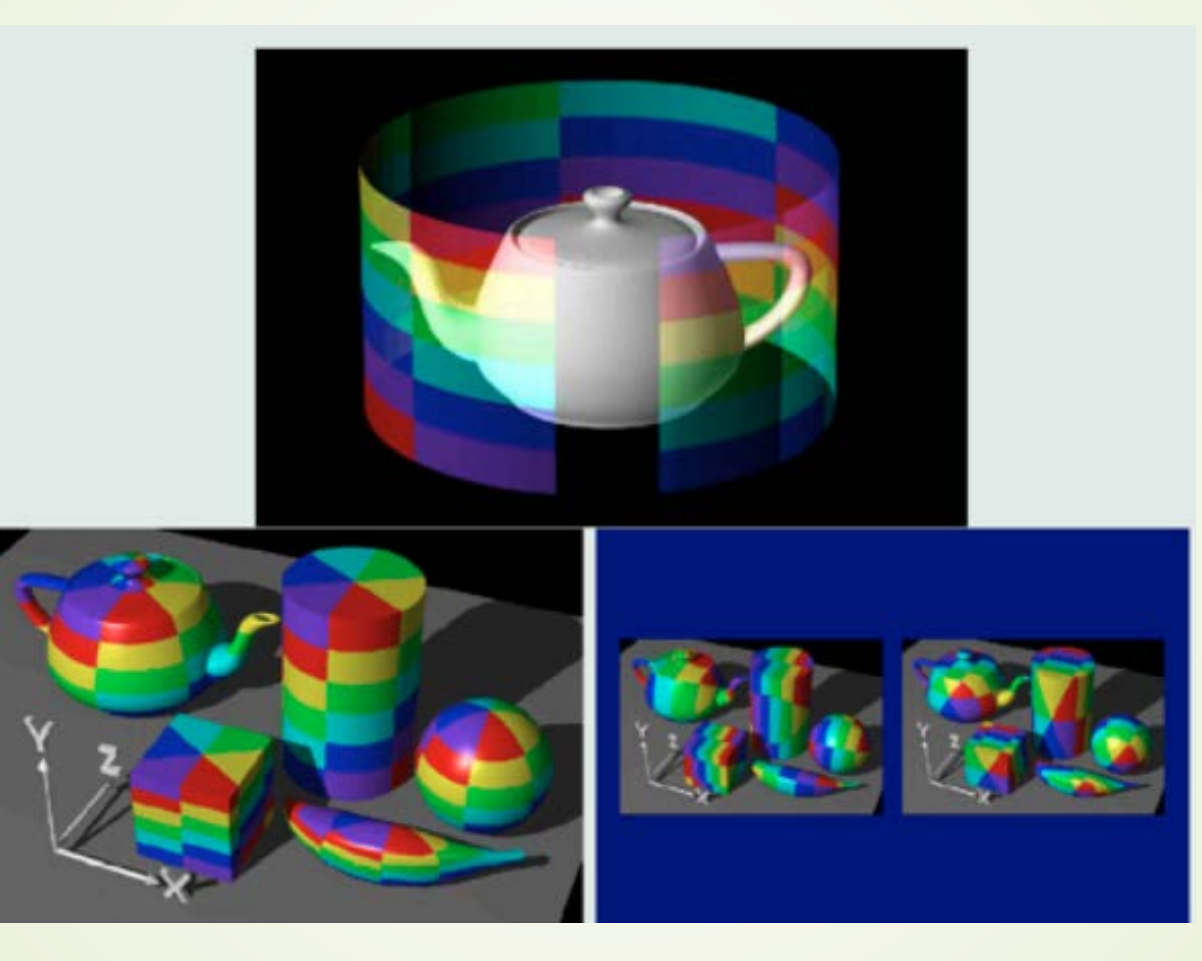

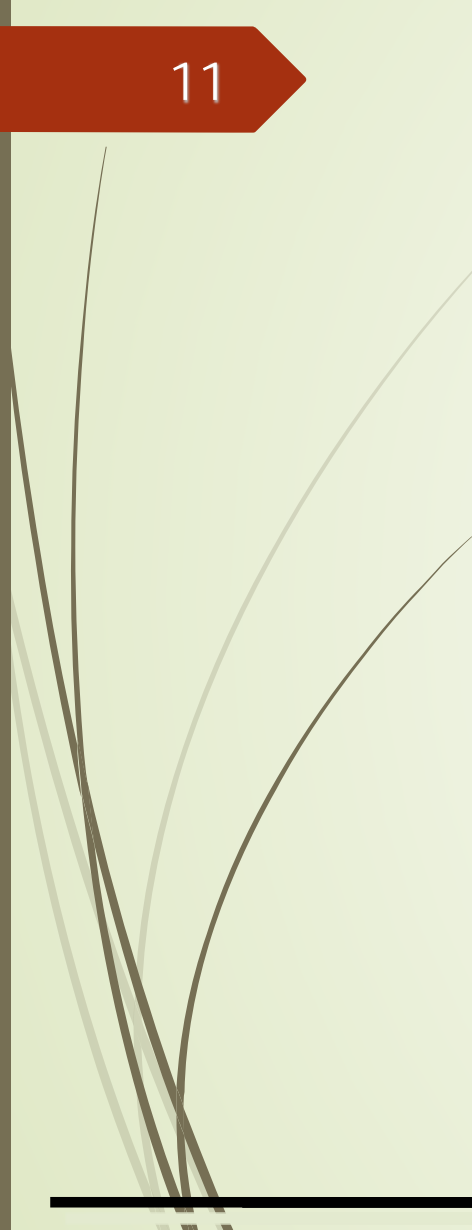

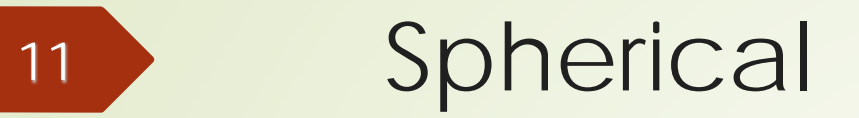

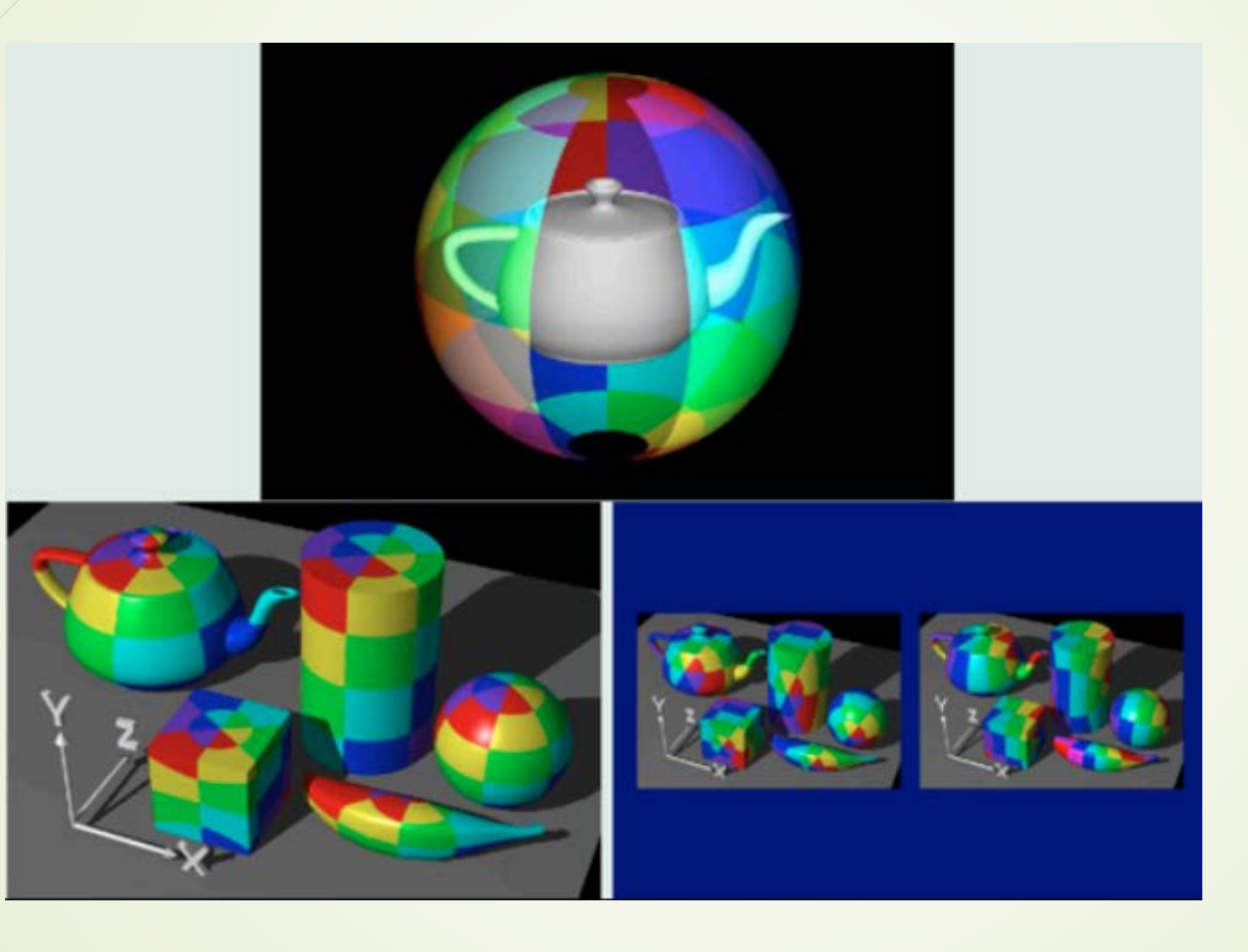

#### Projector Functions

• Various projector functions can be applied to the different parts of a model

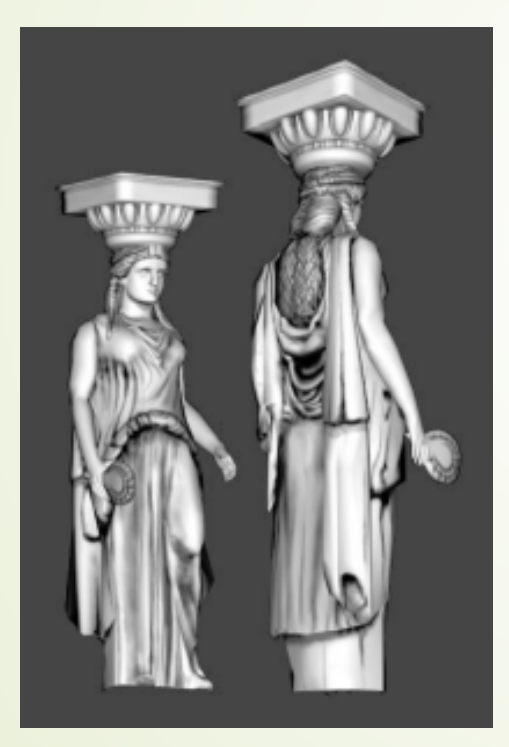

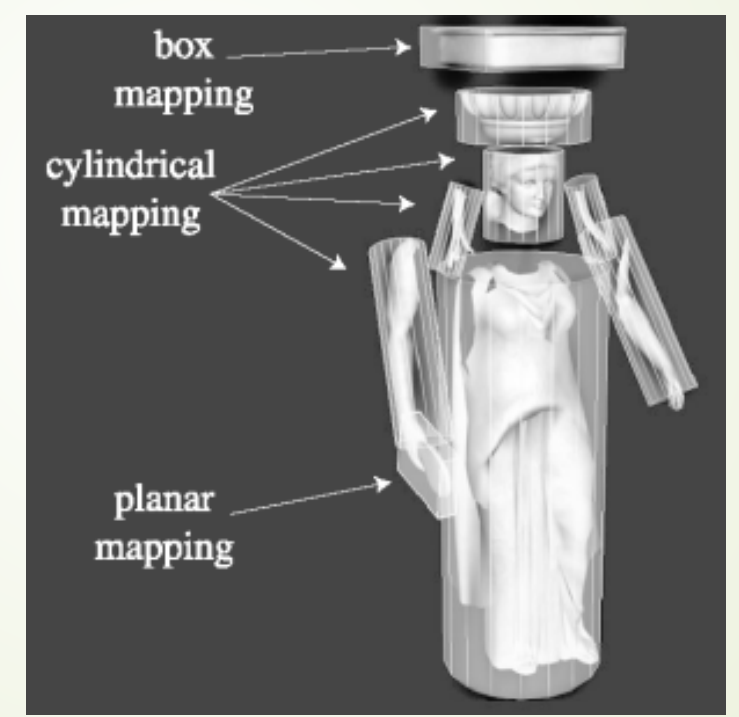

#### User Defined UV map

- **Unwrap mesh** 
	- $\blacktriangleright$  Set of planar projections
	- Minimize distortion
- **Smaller textures for each of the projections**
- Pack it into a larger texture

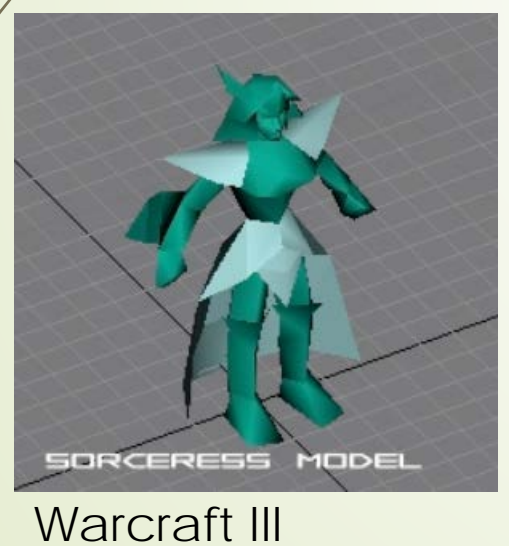

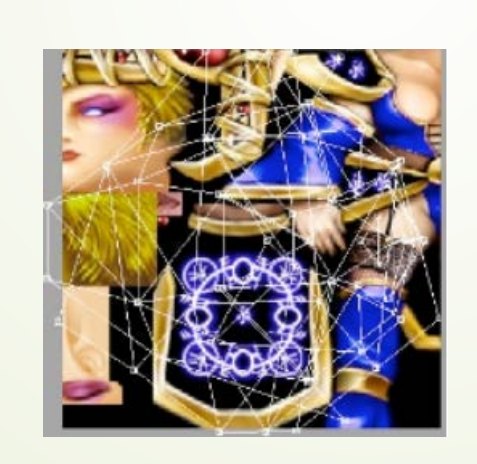

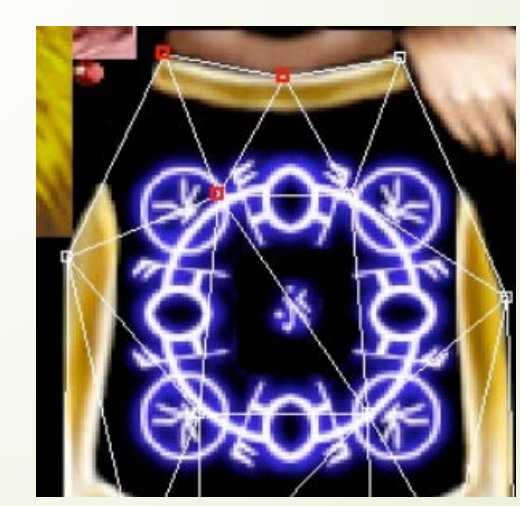

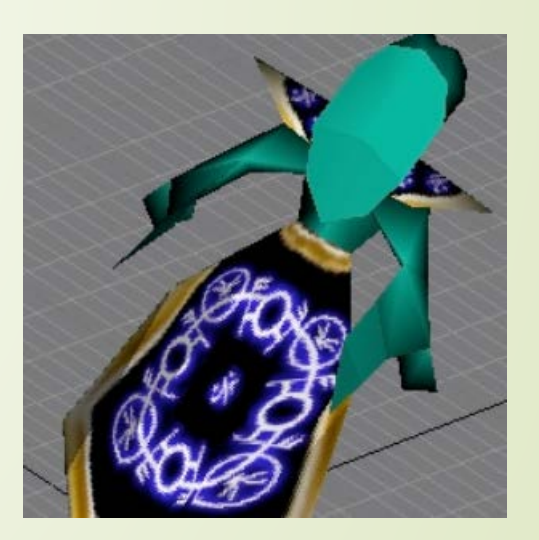

#### 14

#### Demo: Maya

- Download student version
- Option:
	- http://www.uvmapper.com/

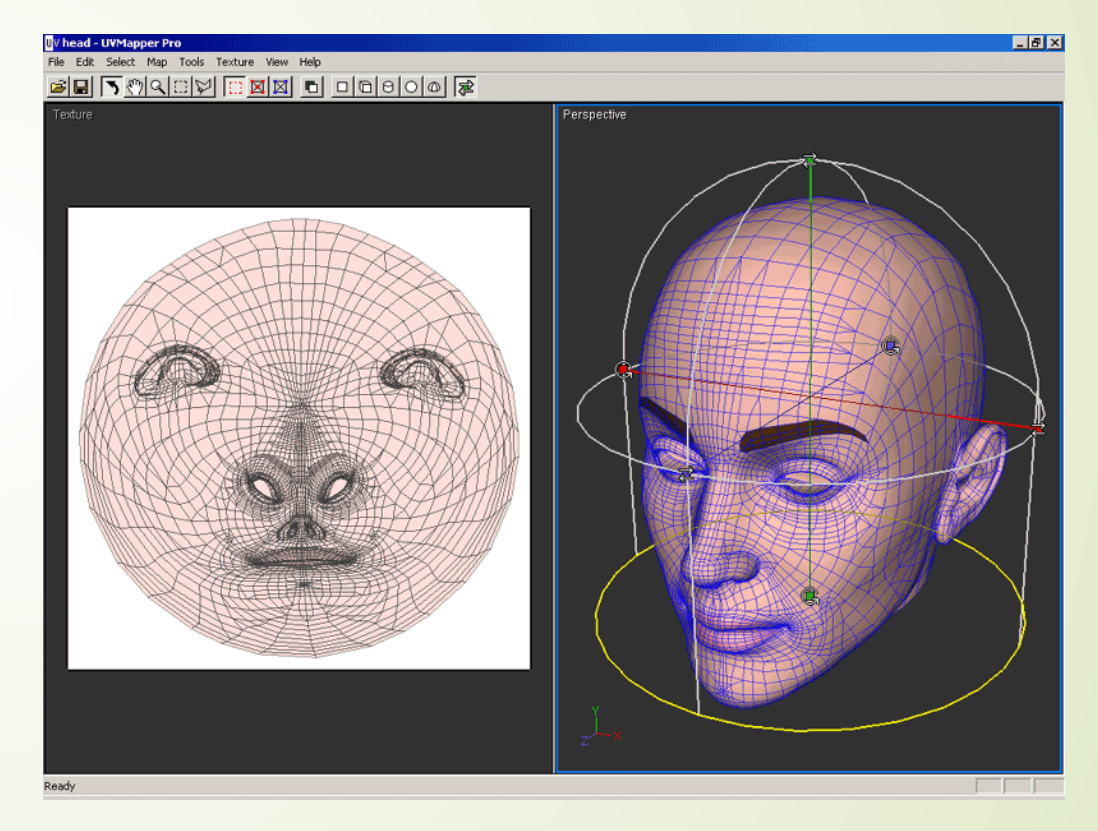

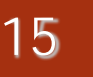

#### 15 Texture Pipeline

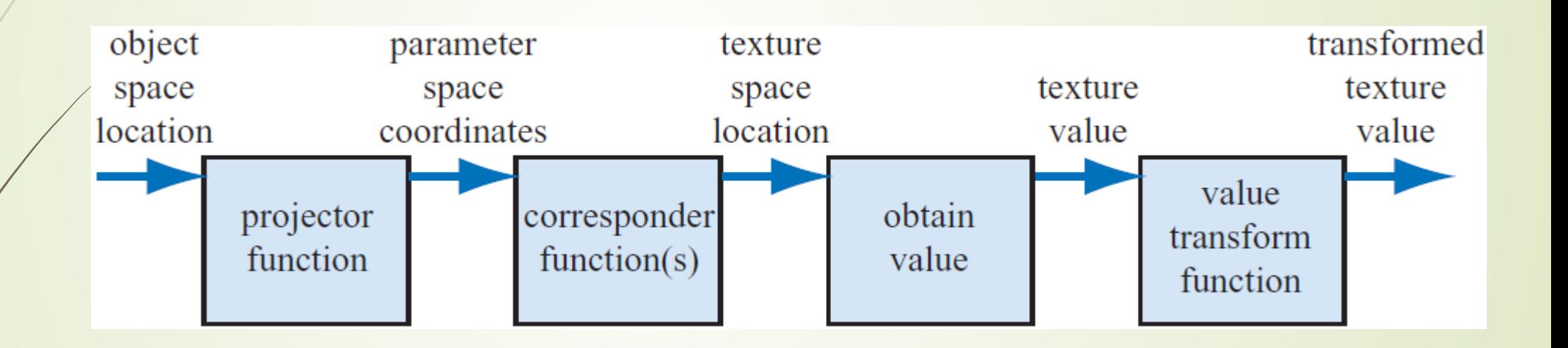

#### Corresponder Function

16

• What if  $(u,v) > 1.0$  or  $< 0.0$ ?

 $\blacksquare$  To repeat textures, use just the fractional part

 $\blacktriangleright$  Example: 5.3 -> 0.3

Repeat, mirror, clamp, border:

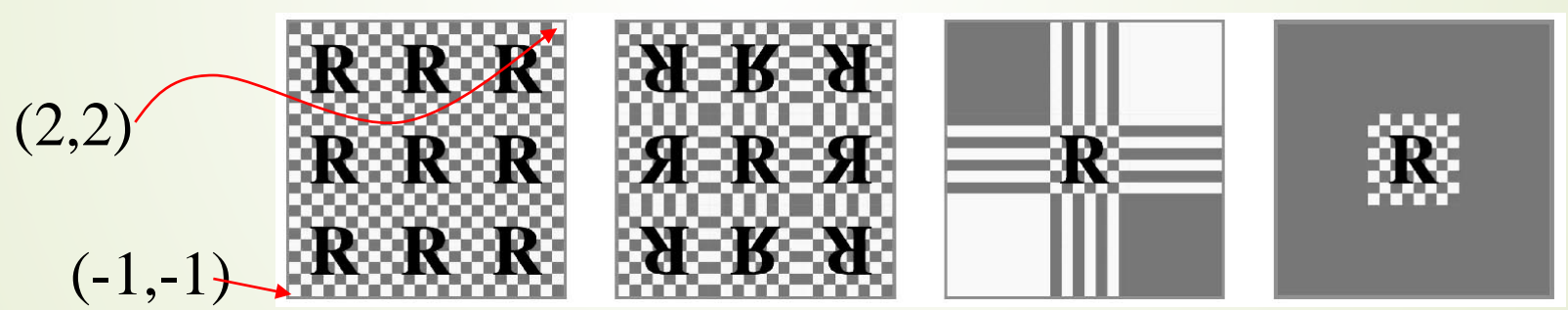

#### 17 Texture Pipeline

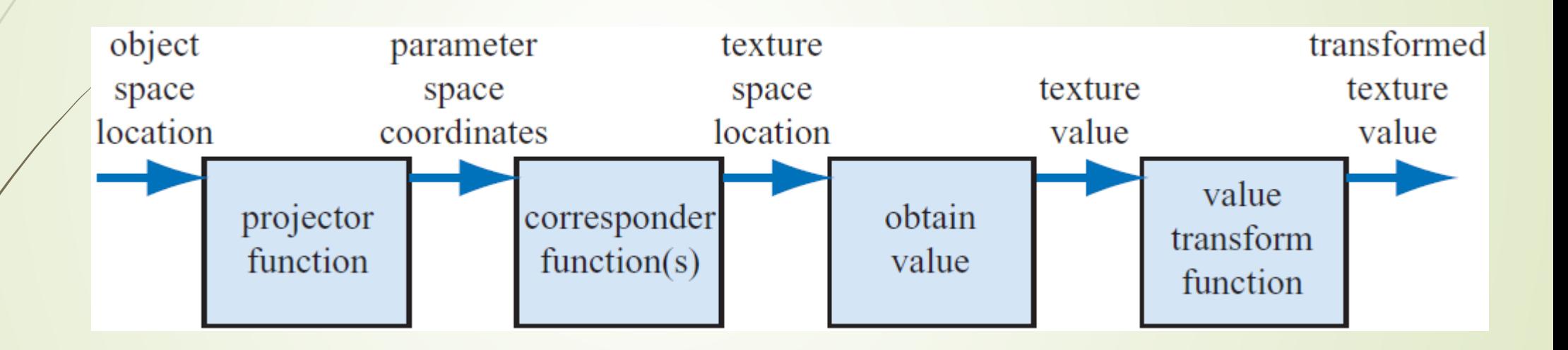

## Obtain Value: Texture magnification

- Texture magnification of a 48x48 image ont 320x320 pixel
- Box filter (nearest-neighbor) is poor in quality

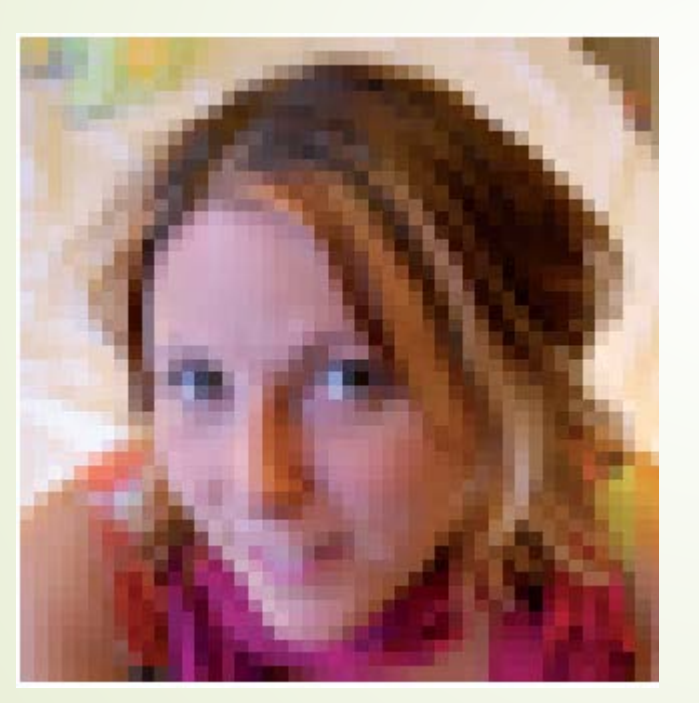

## Bilinear interpolation

- Texture coordinates  $(p_w p_v)$  in [0,1]
- Texture images size: n\*m texels
- Nearest neighbor would access: (floor(n\*u), floor(m\*v))
- Interpolate 1D in x & y

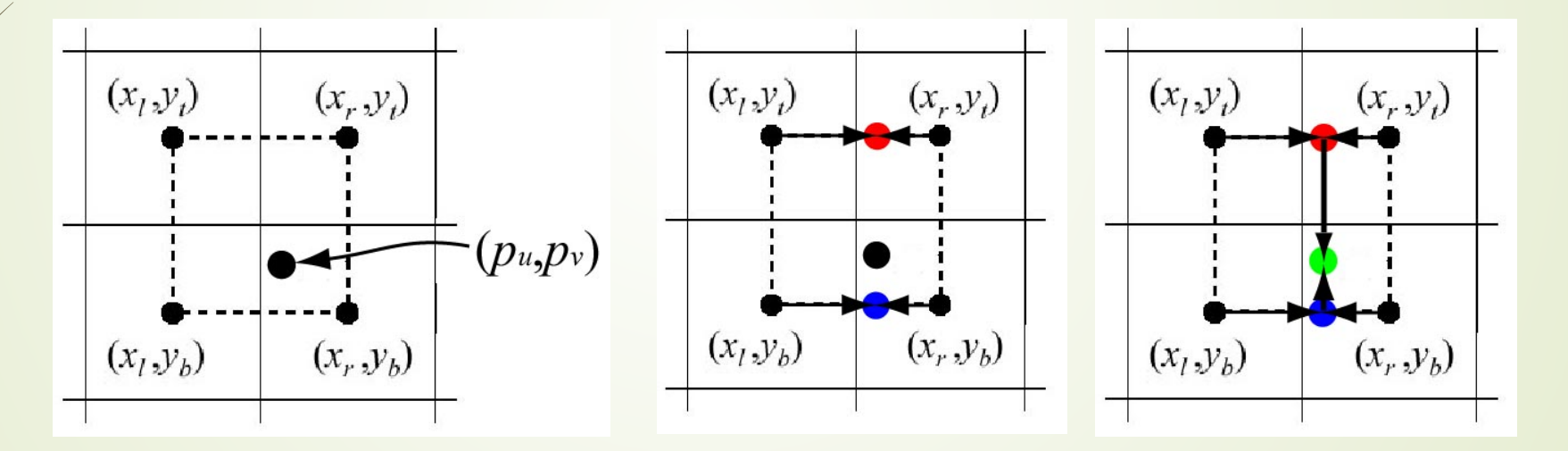

#### 20

#### Bilinear interpolation

- Check out this formula at home
- **accesses the texture map**
- $\blacktriangleright$  **b** $(u,v)$  filtered texel

$$
(u',v')=(p_u-\lfloor p_u\rfloor,p_v-\lfloor p_v\rfloor).
$$

$$
\mathbf{b}(p_u, p_v) = (1 - u')(1 - v')\mathbf{t}(x_l, y_b) + u'(1 - v')\mathbf{t}(x_r, y_b) + (1 - u')v'\mathbf{t}(x_l, y_t) + u'v'\mathbf{t}(x_r, y_t).
$$

#### Bilinear interpolation

Rearest neighbor filtering vs. Bilinear interpolation

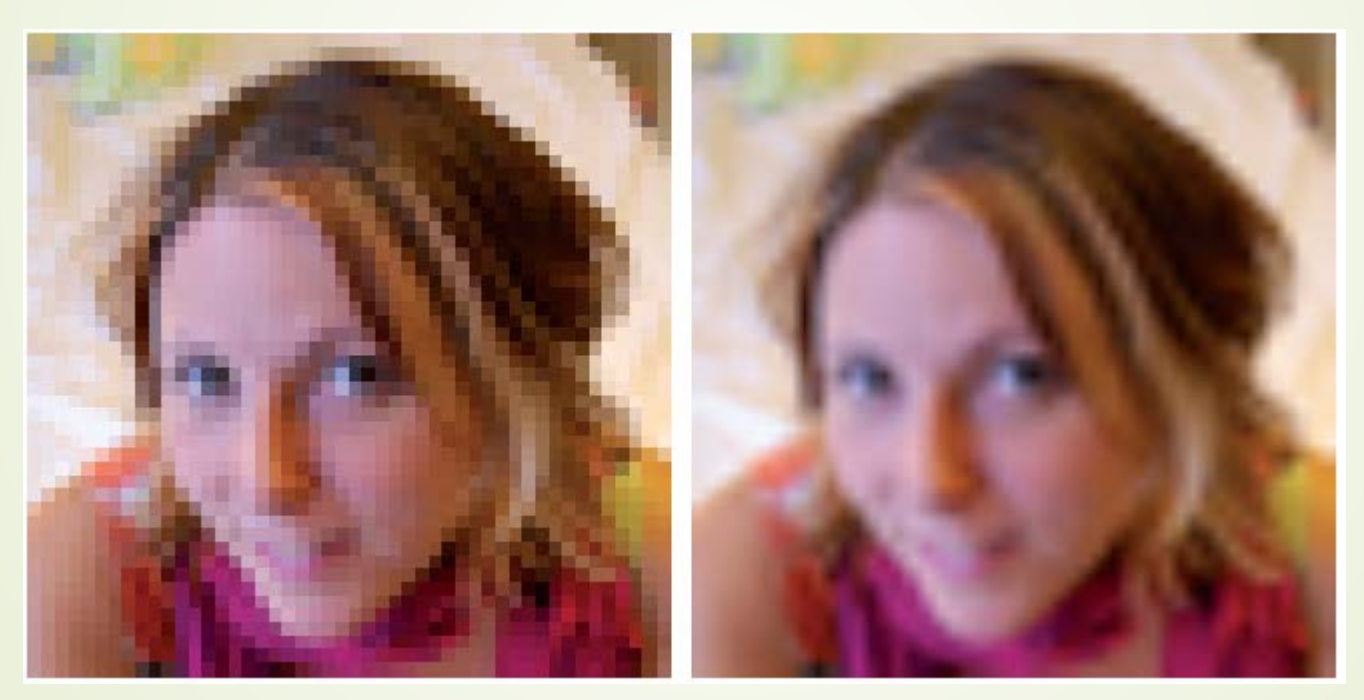

#### Problem with Bilinear interpolation

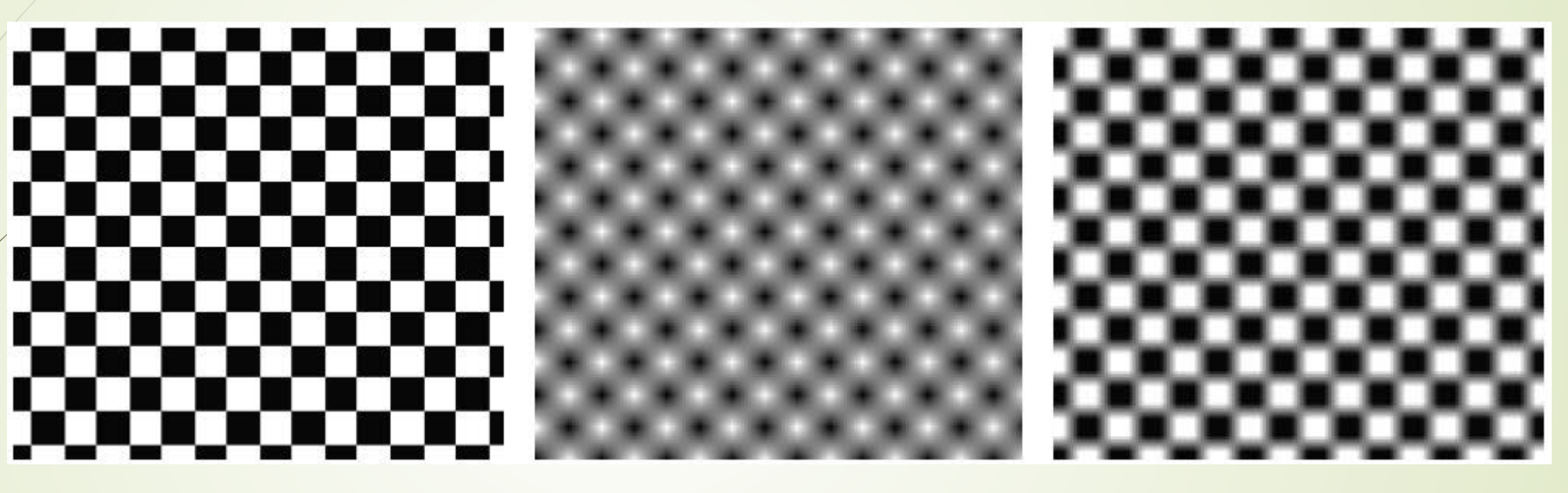

Nearest neighbor Bilinear interpolation After remapping:

C>0.6 is white C<0.4 is black

#### Texture minification What does a pixel "see"?

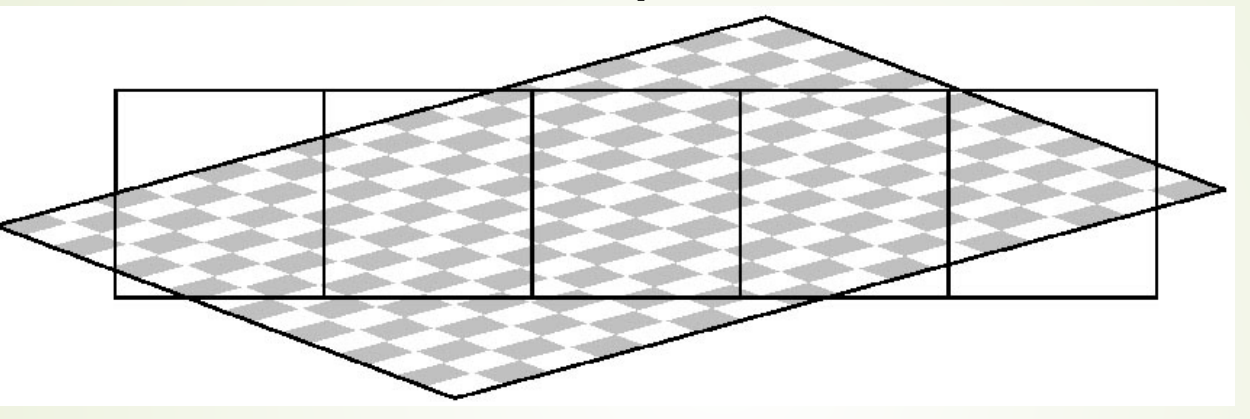

Several texels can be covered by a single pixel

- Rearest neighbor (using the center of the pixel)
- Bilinear interporlation (again, using the center of the pixel)
- **Compute an average of all enclosed texels** 
	- Works better but can be slow

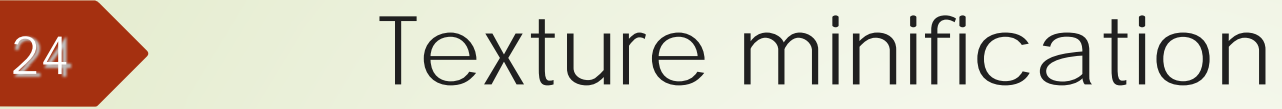

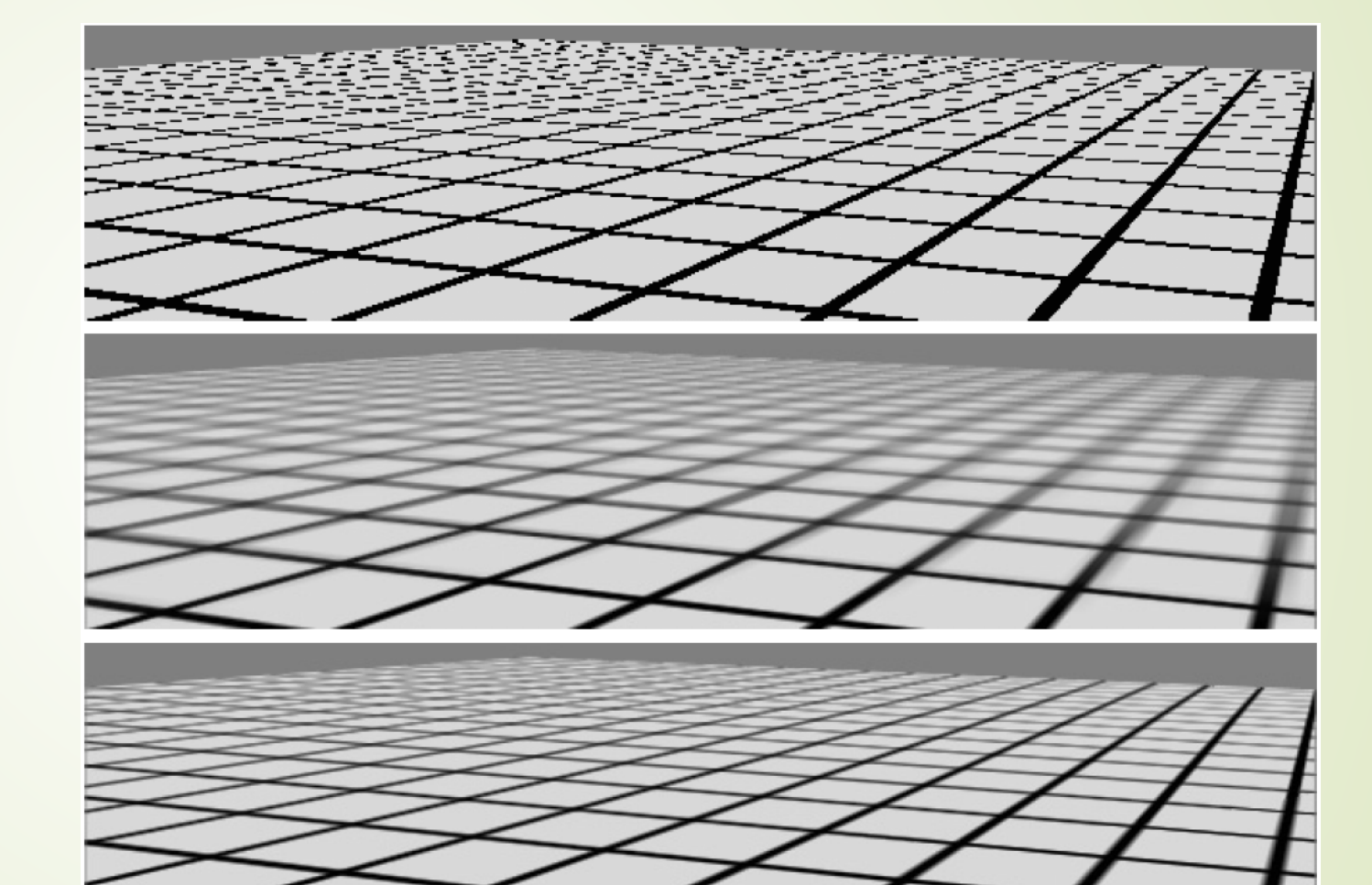